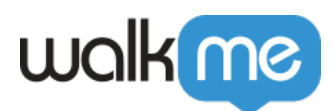

## [GitHub](https://support.walkme.com/ja/knowledge-base/github%e7%b5%b1%e5%90%88-workstation/) [– Workstation](https://support.walkme.com/ja/knowledge-base/github%e7%b5%b1%e5%90%88-workstation/)

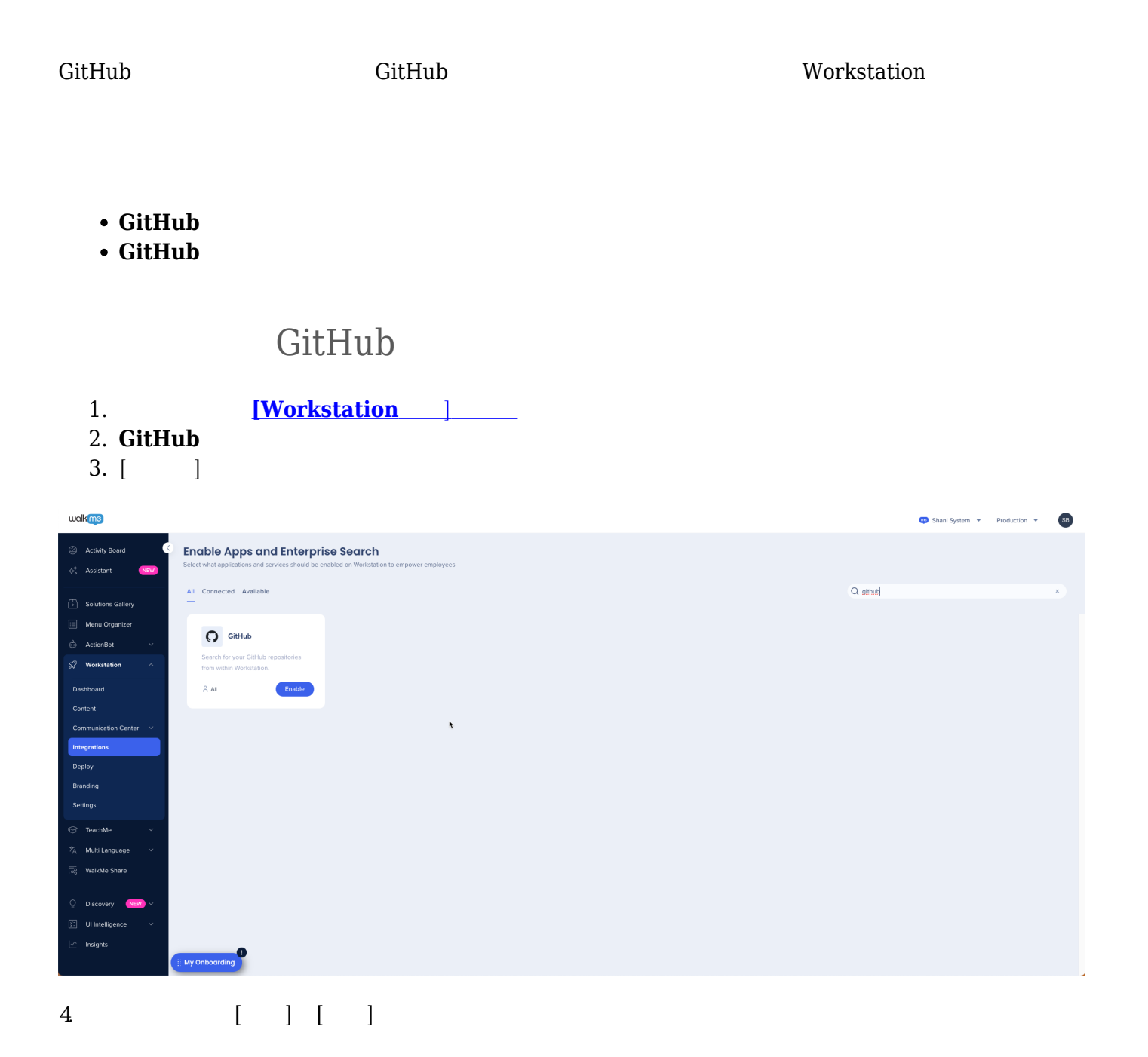

## walk me

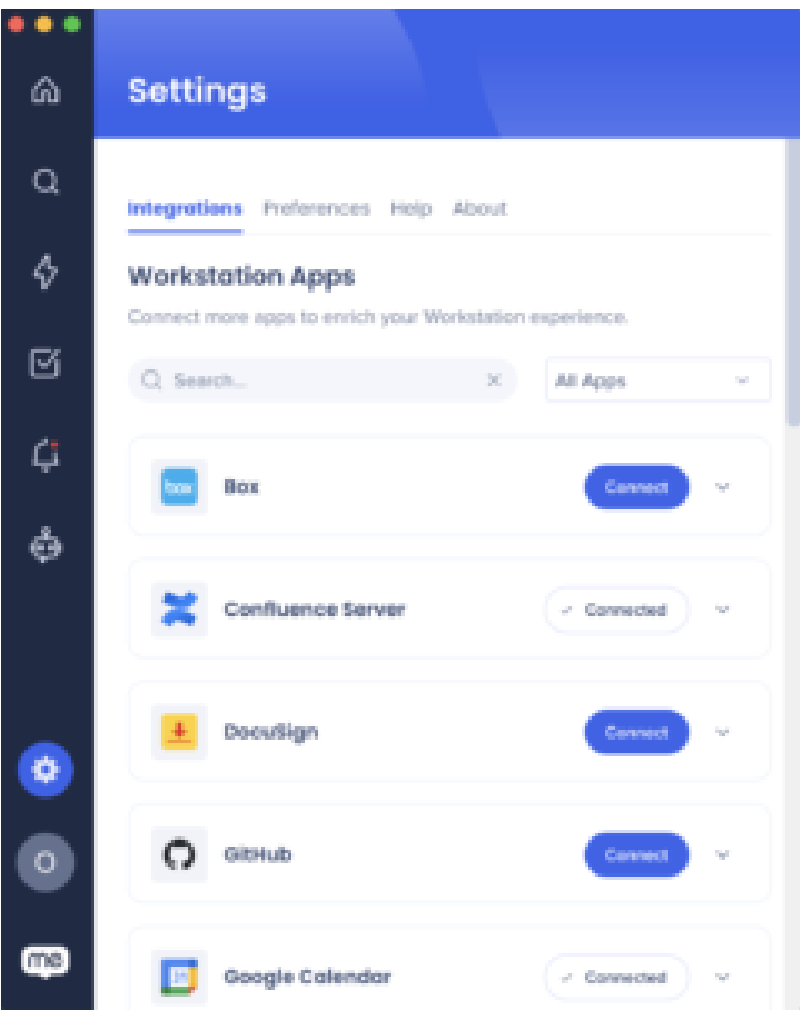

## **Workstation**

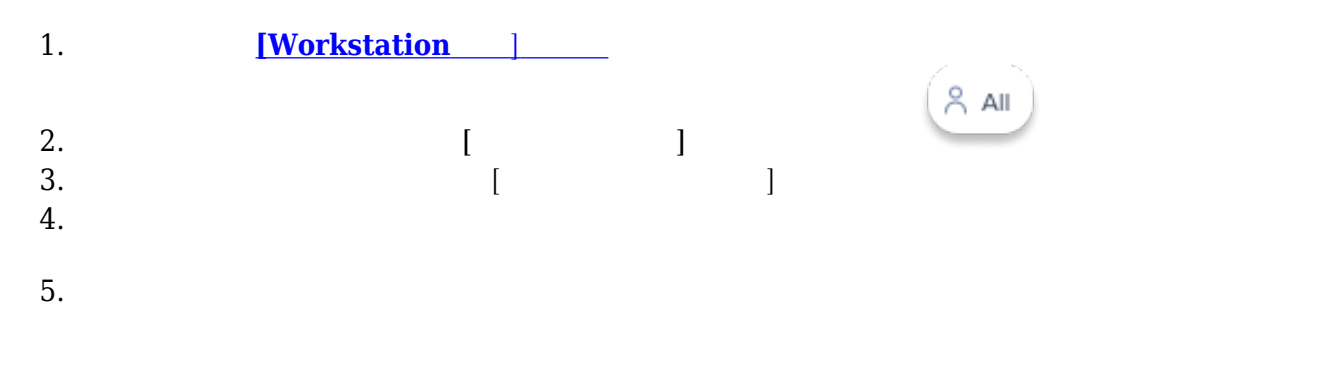

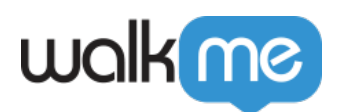

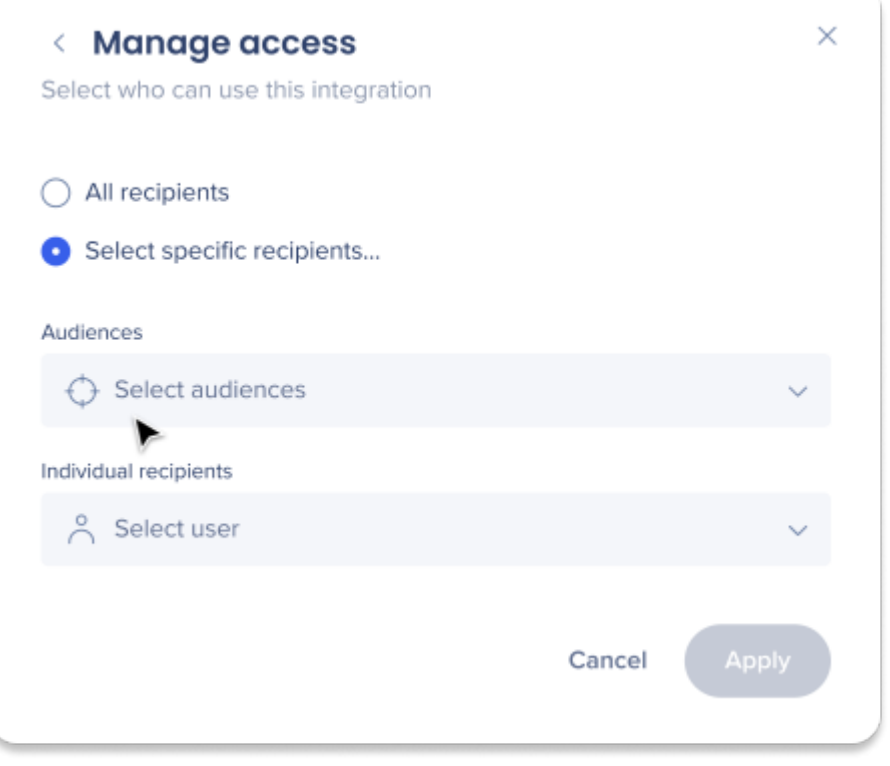